**Volnys Borges Bernal volnys.bernal@usp.br**

**Depto. de Eng. de Sistemas Eletrônicos Escola Politécnica da USP**

### **Sumário**

- *<b>❖* Semáforo
- **Problema produtor-consumidor usando semáforo**
- **Semáforo binário**
- **Interface pthreads para semáforo**

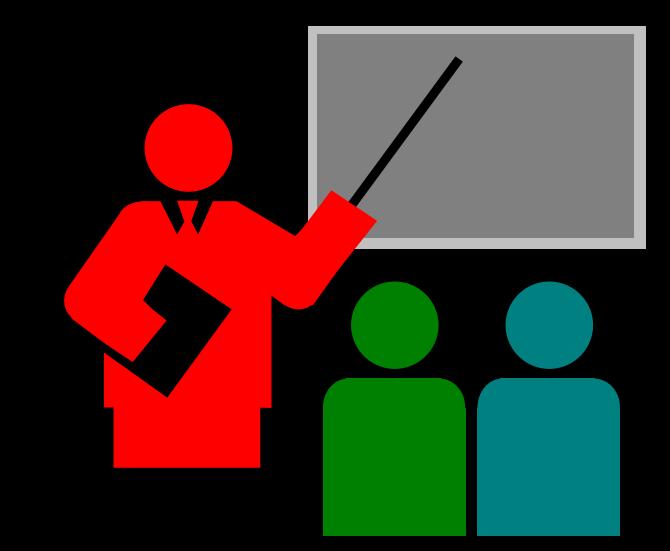

- **Método de sincronização que permite a contagem de recursos disponíveis**
	- **Contador geralmente representa a quantidade de recursos disponíveis**
- **Primitivas**
	- **Up(semaforo)**
		- **Incrementa o contador do semáforo.**
		- Se existirem entidades bloqueadas neste semáforo, uma delas é desbloqueada
	- **Down(semaforo)**
		- Decrementa o semáforo
		- Se o resultado for menor que zero, a entidade fica bloqueada neste semáforo.
	- **Init(semaforo,valor)**
- **Estas primitivas são atômicas (indivisíveis)**
- **O semáforo deve ser iniciado com um valor inteiro, geralmente associado à quantidade de recursos disponíveis.**

### **Problema do produtor-consumidor com semáforo**

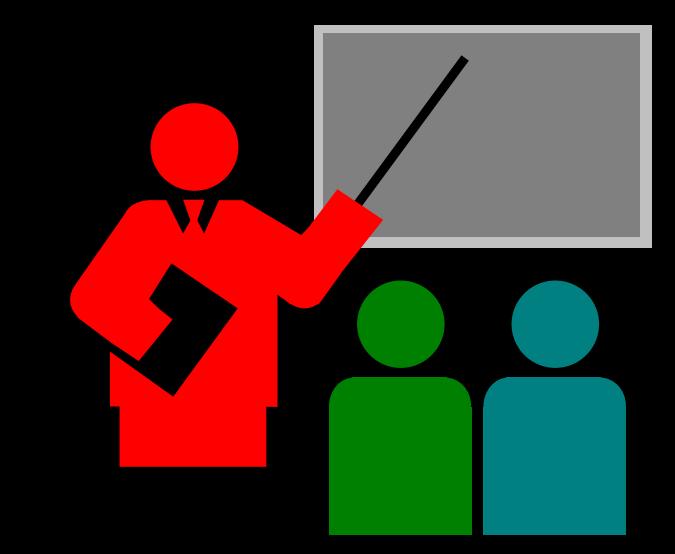

- **O problema do produtor consumidor possuir 3 necessidades de sincronização (espera):**
	- **1. Uso da região crítica**
		- Tanto produtor quanto consumidor pode, eventualmente, precisar esperar para entrar na região crítica
		- $\cdot$  Quantidade de recursos disponíveis no início = 1
			- No início, somente 1 thread pode usar a região crítica

#### **2. Espera por itens na fila**

- Consumidor espera por itens na fila quando fila está vazia
- $\triangleleft$  Quantidade de recursos disponíveis no início = 0
	- No início não existe nenhum item na fila

#### **3. Espera por slots livres**

- Produtor espera por slots livres quando fila está cheia
- $\div$  Quantidade de recursos disponíveis no início = N (tamanho da fila)
	- No início existe N slots livres na fila

 **Cada necessidade de sincronização pode ser representada por um semáforo**

### **São necessários 3 semáforos:**

- $\div$  **Região crítica → bloqueia entidade (produtor ou consumidor) caso a região crítica esteja ocupada**
- $\div$  **Itens na fila → bloqueia consumidor caso fila esteja vazia**
- $\div$  **Slots livres → bloqueia produtor caso fila esteja cheia**

#### **Quantidade de recursos disponíveis inicialmente:**

- **<sup>❖</sup> Região crítica → 1 (permitido 1 thread por vez)**
- **<sup>❖</sup> Itens na fila → 0** (inicialmente nenhum item na fila)
- **<u>** $\div$  **Slots livres</u> → N (N=tamanho da fila)**

- semaforo mutex =  $1$ ;
- semafore itens = 0;
- semafore slots = N;

#### **Produtor**

Repetir Produzir(E); **Down**(slots); **Down**(mutex); InserirFila(F,E); **Up**(mutex); **Up**(itens);

**Consumidor** Repetir **Down**(itens); **Down**(mutex);  $E=RetirarFila(F);$ **Up**(mutex); **Up**(slots); Processar(E);

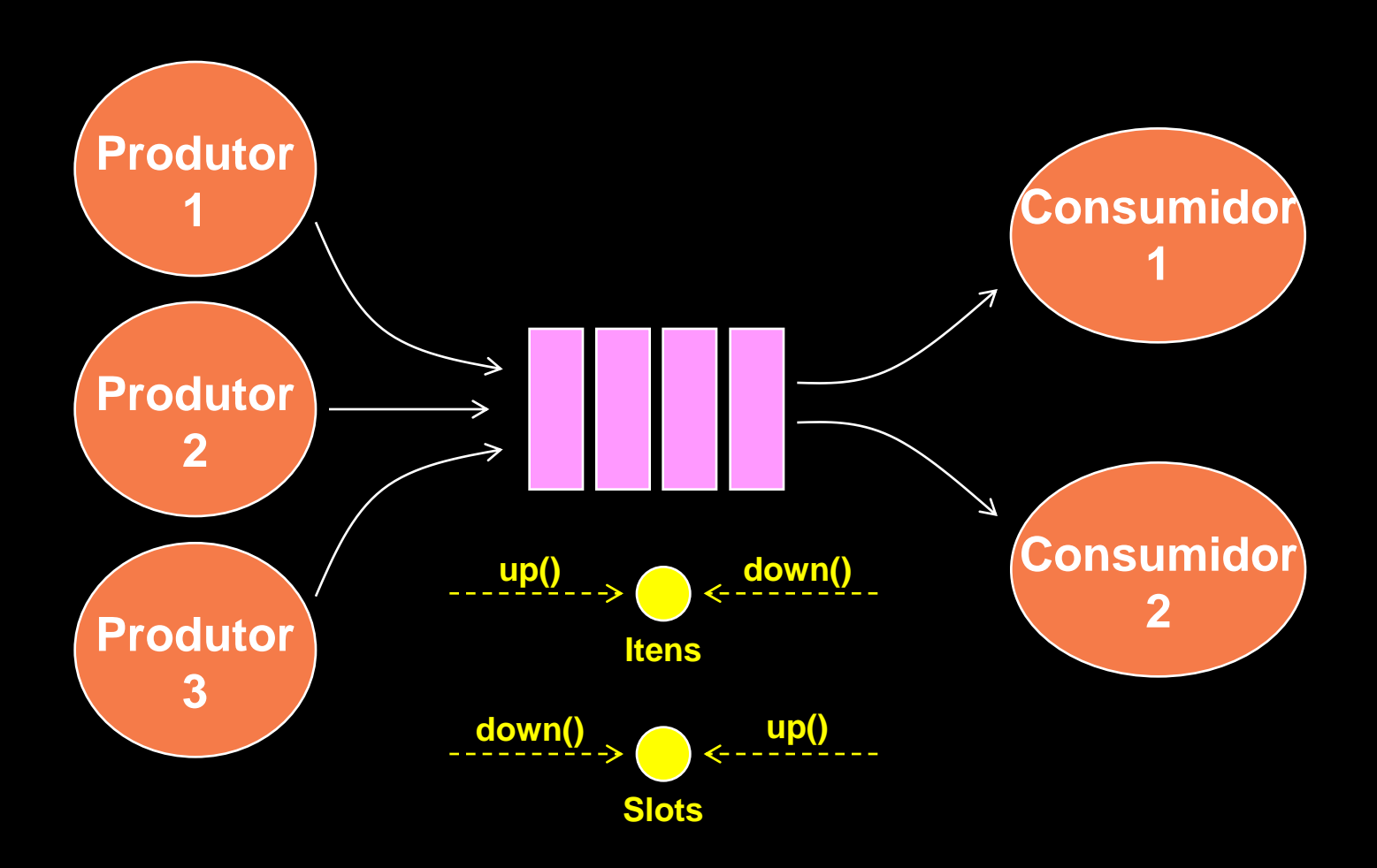

### **Exercício**

### **(1) O que ocorre caso seja invertida a ordem de utilização dos semáforos no exercício anterior, ou seja:**

**Produtor** Repetir Produzir(E); **Down**(mutex); **Down**(slots); InserirFila(F,E); **Up**(itens); **Up**(mutex);

**Consumidor** Repetir **Down**(mutex); **Down**(itens);  $E=RetirarFila(F);$ **Up**(slots); **Up**(mutex); Processar(E);

# Semáforo Binário

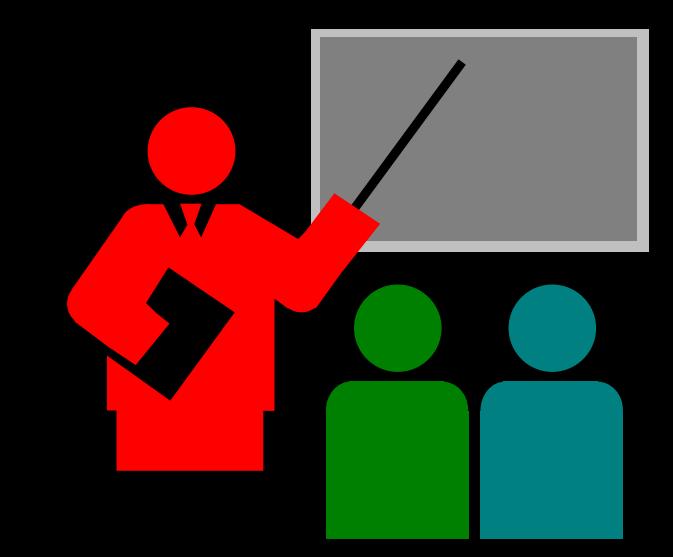

## **Semáforo Binário**

- **Caso particular de semáforo no qual é iniciado com valor 1 e cujo valor nunca ultrapassa 1**
- **Pode ser utilizado para implementação de exclusão mútua:**
	- **lock() == down(semaforo\_binário)**
	- **unlock() == up(semaforo\_binário)**

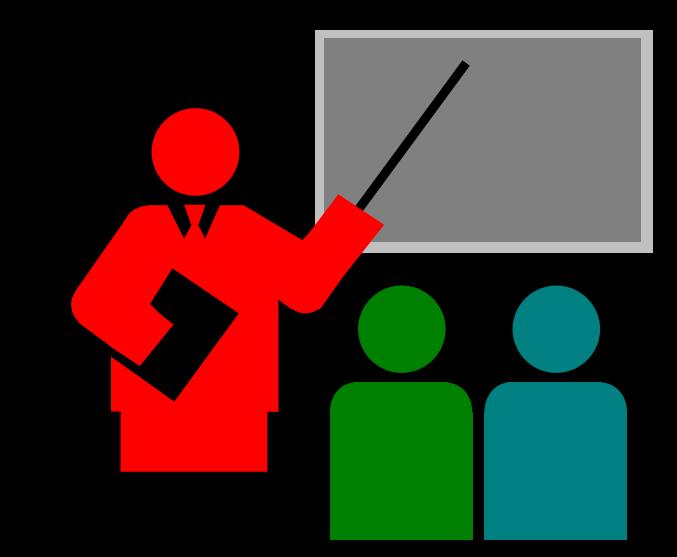

#### **Tipos de dados**

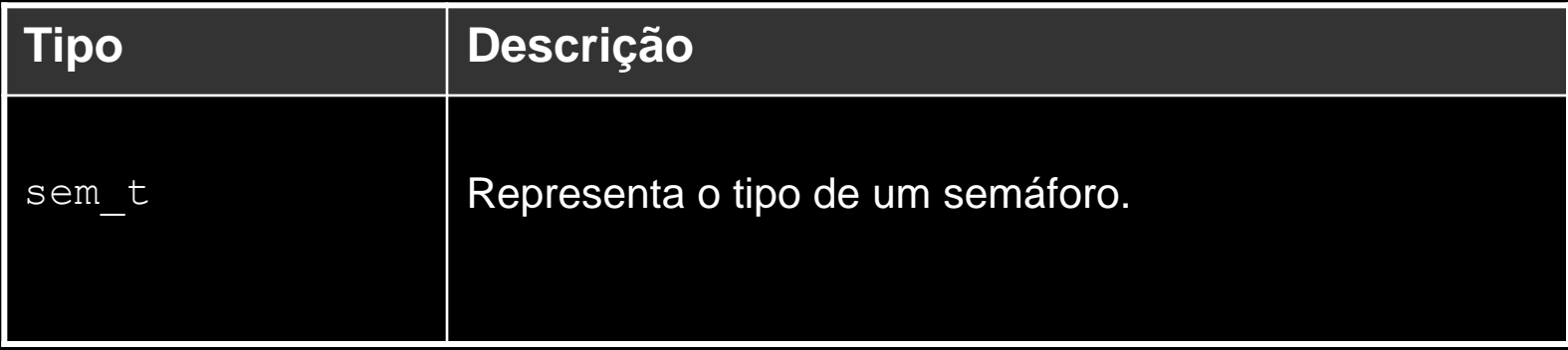

### **Primitivas**

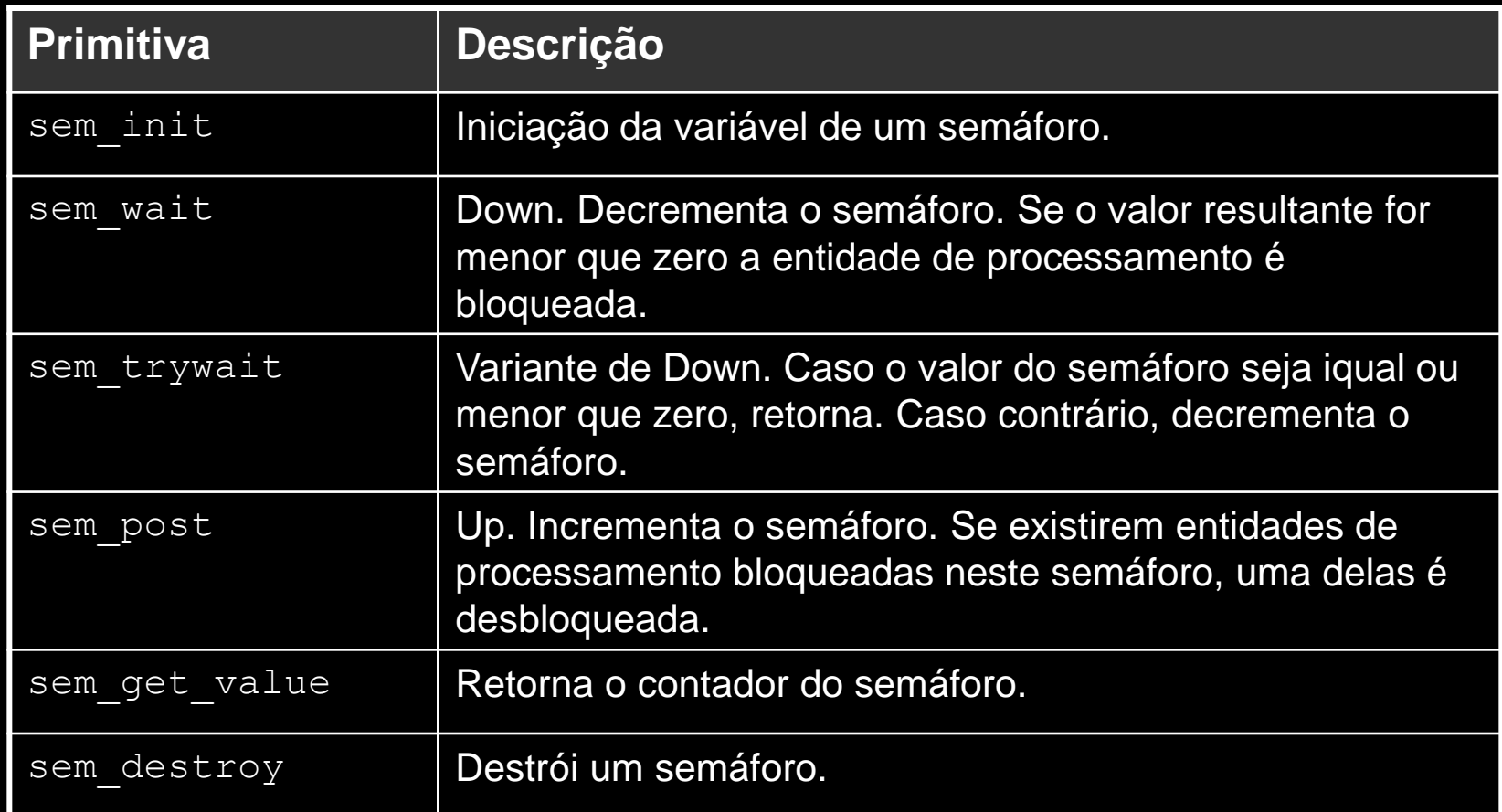

### □ Sintaxe das primitivas

#### #include <semaphore.h>

- (sem t \*sem, int pshared, unsigned int value) int sem init
- int sem wait (sem t \*sem)
- sem trywait (sem t \*sem) int
- int sem post (sem t \*sem)
- int sem getvalue (sem t \*sem, int \*sval)
- int sem destroy (sem t \*sem)

#### **Exemplo de uso:**

**#include <semaphore.h>**

```
...
sem_t slots;
...
status = sem_init(&slots,0,10);
...
status = sem_wait(&slots);
...
status = sem_post(&slots);
...
```
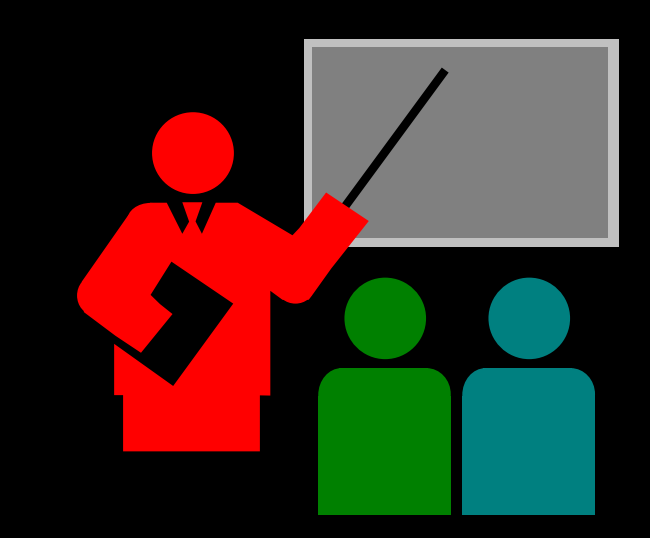

- **Uma das necessidades de sincronização é na cooperação das atividades entre threads.**
- **A cooperação pode gerar dependência da ordem de execução das atividades.**
- **Dependência entre atividades:**
	- **"y" "x"**
	- **Atividade "y" depende da execução da atividade "x"**
	- **Atividade "y" pode somente ser executada após a execução da ativiade "x"**
- **O uso de semáforo é voltado principalmente para sincronização por recursos, porém pode também ser utilizado na sincronização de cooperação.**

### **Exemplo:**

**thread\_A()** work\_a() end

### **thread\_B()**

 work\_b() end

#### **thread\_C()** work\_c() end

#### **main()**

 thread\_create(thread\_A) thread\_create (thread\_B) thread\_create(thread\_C) thread\_join(thread\_A) thread\_join(thread\_B) thread\_join(thread\_C) end

### **Exemplo:**

 **Suponha que, no exemplo anterior exista a seguinte dependência de execução de atividades:**

- $\bullet$  c  $\leftarrow$  a ("c" depende de "a")
- $\bullet$  c  $\leftarrow$  b ("c" depende de "b")

#  $c \leftarrow a$  ("c" depende de "a")  $\overline{\# \ c}$   $\leftarrow$  b ("c" depende de "b")

sem t ac

sem\_t bc

#### **thread\_A()**

 work\_a() sem\_up(ac) end

#### **thread\_B()**

 work\_b() sem\_up(bc) end

**thread\_C()** sem\_down(ac) sem\_down(bc) work\_c() end

**main()** sem\_init(ac,0) sem\_init(bc,0) thread\_create(thread\_A) thread\_create (thread\_B) thread\_create(thread\_C) thread\_join(thread\_A) thread\_join(thread\_B) thread\_join(thread\_C) end

### Exercício

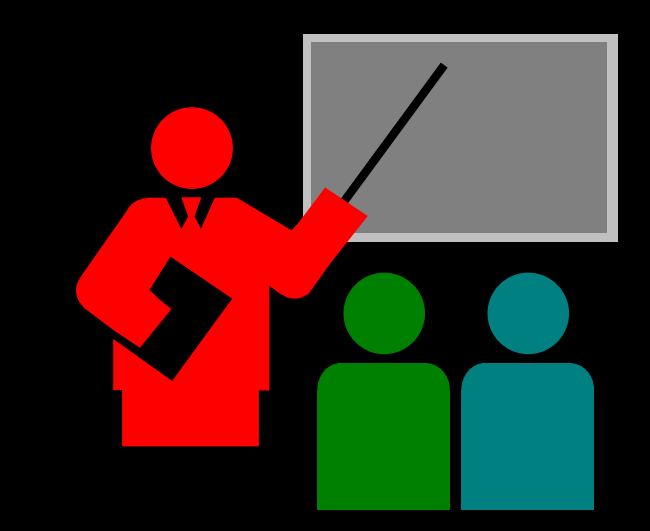

### **Exercício**

- **(1) Adicione sincronização utilizando primitivas de semáforo de forma a garantir a execução dos threads A, B, C, D e E de acordo com as seguintes dependências:**   $\div$  **B**  $\leftarrow$  **A** 
	- $\div$  **C**  $\leftarrow$  **B**
	- $\div$  **D**  $\leftarrow$  **B**
	- $\&$   $E \leftarrow B$
	- **❖ onde Y ← X significa que Y depende de X, ou seja, Y pode executar somente após a execução de X.**

### **Referências Bibliográficas**

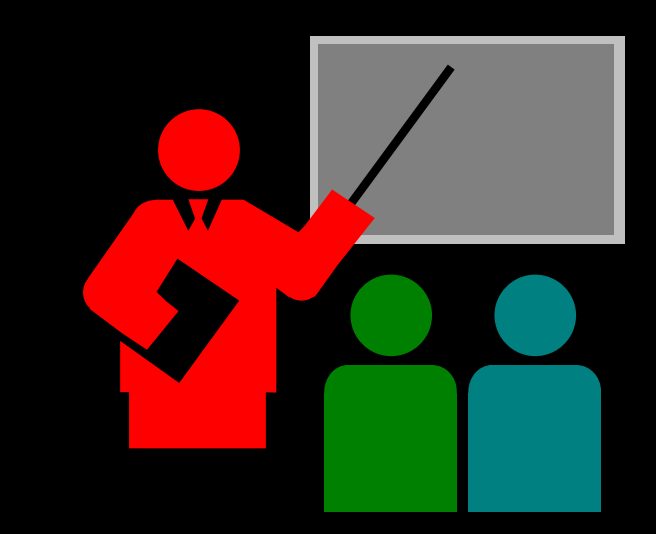

## **Referências Bibliográficas**

### **ANDREW S. TANENBAUM; Sistemas Operacionais Modernos. Prentice-Hall.**

**Capítulo 2**

 **ANDREW S. TANENBAUM; Sistemas Operacionais. Prentice-Hall.**

**Capítulo 2**